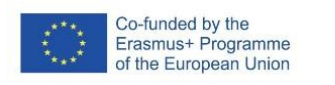

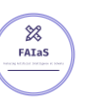

FICHA DE ACTIVIDAD – CURSO FORMACIÓN DEL PROFESORADO

# **Reconocimiento de seres mitológicos**

### Ciencias de la Computación

### 1º ESO

## Gloria Mª Valverde Fernández

### IES Julio Palacios

23/02/2023

Fostering Artificial Intelligence at Schools

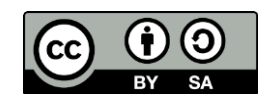

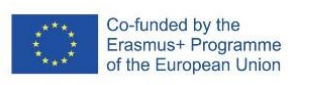

 $\begin{matrix} & & \\ & \nearrow & & \\ & \nearrow & & \\ & \nearrow & & \\ & \nearrow & & \\ & \nearrow & & \\ & \nearrow & & \\ & \nearrow & & \\ & \nearrow & & \\ & & \nearrow & & \\ & & \nearrow & & \\ & & \nearrow & & \\ & & \nearrow & & \\ & & \nearrow & & \\ & & \nearrow & & & \\ & & \nearrow & & & \\ & & \nearrow & & & \\ & & \nearrow & & & \\ & & \nearrow & & & \\ & & \searrow & & & \\ & & \searrow & & & \\ & & \searrow & & & \\ & & \searrow & & & \\ & & \searrow & & & \\ & & \searrow & & & \\ & & \searrow & & & \\ & & \searrow & & &$ 

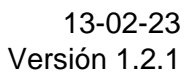

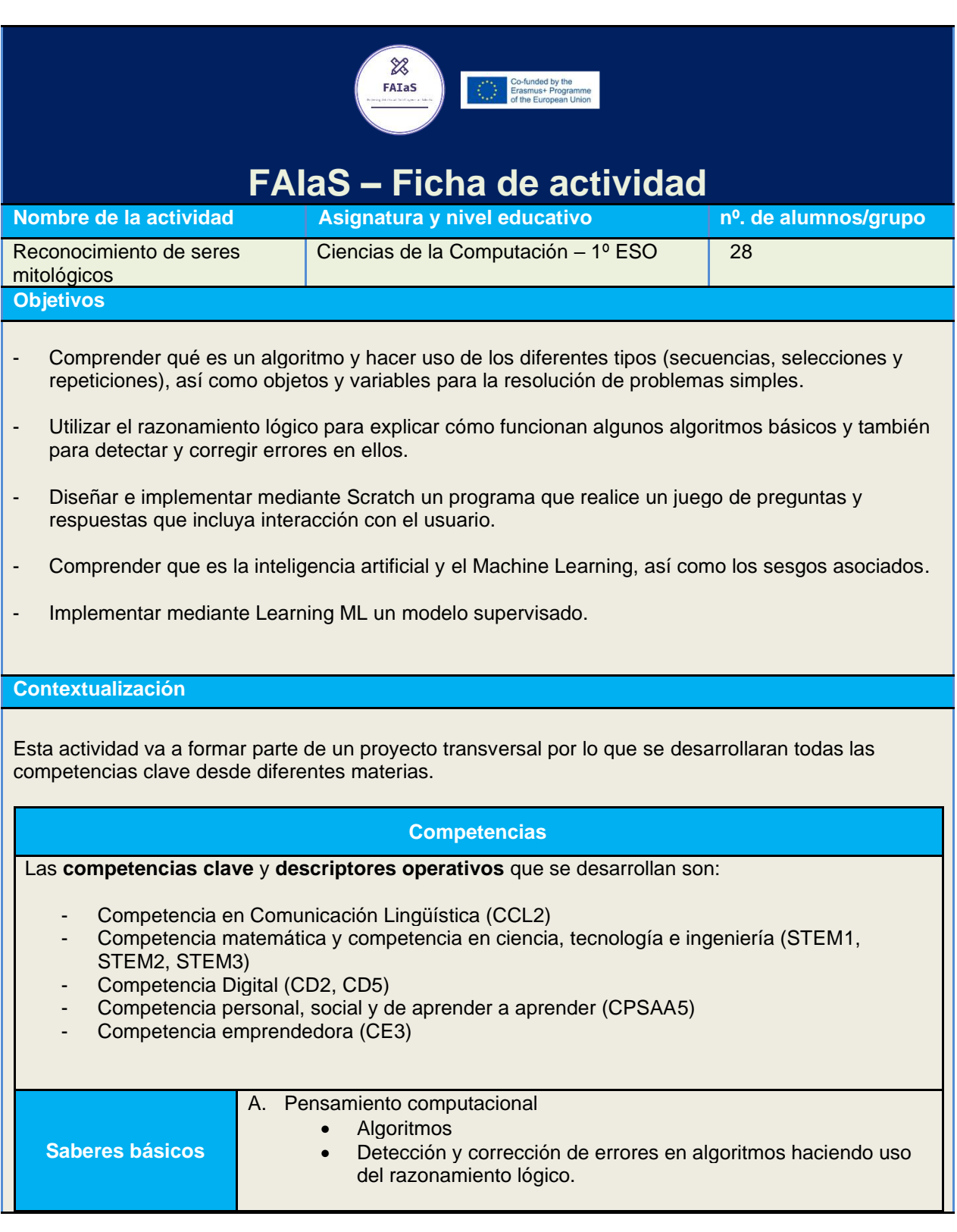

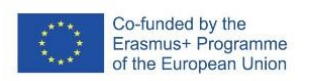

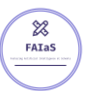

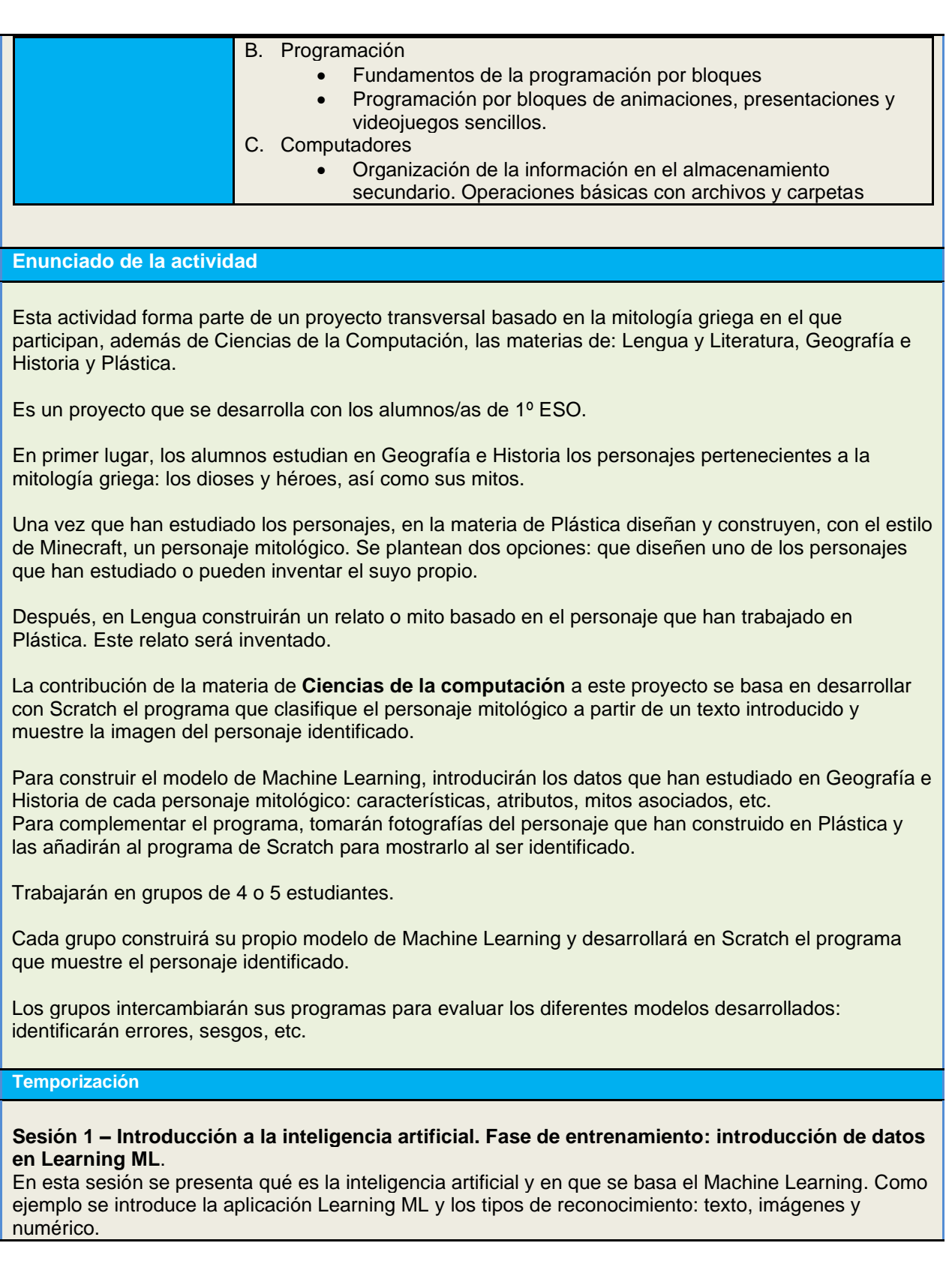

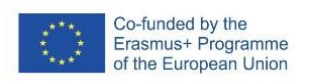

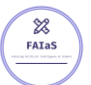

En esta sesión también se explican los objetivos de la actividad, cómo se va a realizar y se crean los grupos de trabajo.

#### **Sesiones 2 y 3 - Fase de entrenamiento: introducción de datos en Learning ML.**

En estas dos sesiones los grupos de trabajo crean las clases. Para cada clase se introducen los atributos, mitos e información relacionada con el ser mitológico correspondiente. (La búsqueda de información y recopilación de datos se ha realizado en las sesiones de la asignatura de Geografía e Historia)

#### **Sesión 4 – Fase de aprendizaje y evaluación del propio modelo creado**.

En esta sesión, los grupos prueban sus modelos y los modifican si lo consideran necesario.

#### **Sesión 5 y 6 - Programación con Scratch**

Durante estas sesiones se realiza el programa que identificará al ser mitológico. Como parámetro de entrada se introduce un texto y como parámetros de salida se muestra el nombre del personaje mitológico y una fotografía del mismo (creada en la asignatura de Plástica).

#### **Sesión 7 – Evaluación de otros grupos.**

Los grupos prueban otros modelos y evalúan los programas que han realizado otros compañeros. Cada grupo anota los resultados de las pruebas realizadas.

#### **Sesión 8 – Conclusiones**.

Esta sesión sirve como puesta en común de las conclusiones que se han obtenido a evaluar los modelos de otros grupos: errores, sesgos, etc. Ventajas y desventajas del uso de la IA en la vida real.

#### **Uso de Inteligencia Artificial**

En esta actividad, de las 5 ideas sobre Inteligencia Artificial que se deben enseñar en la escuela, se trabajan principalmente:

**Idea 2: Representación y razonamiento**: los ordenadores construyen representaciones utilizando estructuras de datos y razonamiento algorítmico que conlleva a la generación de nueva información.

Los alumnos desarrollan el pensamiento computacional a través del programa que crean en Scratch. Este programa debe interactuar con el usuario, pidiéndole unos datos de entrada y mostrando una información de salida.

Para elaborar el programa deben utilizar algoritmos secuenciales, selectivos e iterativos.

**Idea 3: Aprendizaje**: los ordenadores pueden aprender de los datos.

Para crear el *dataset* o datos de entrenamiento, es decir, la información de cada ser mitológico, que alimentará al modelo, los alumnos realizan una búsqueda de información desde la materia de Geografía e Historia.

A la hora de probar el modelo, deben conocer los atributos que ya han estudiado de cada personaje.

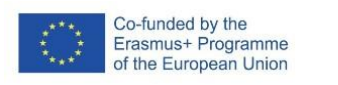

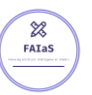

#### **Descripción Visual**

En primer lugar, los alumnos crean las clases e introducen la información de cada ser mitológico en Learning ML (Fase 1: entrenamiento):

Aquí se muestra un ejemplo de 3 clases:

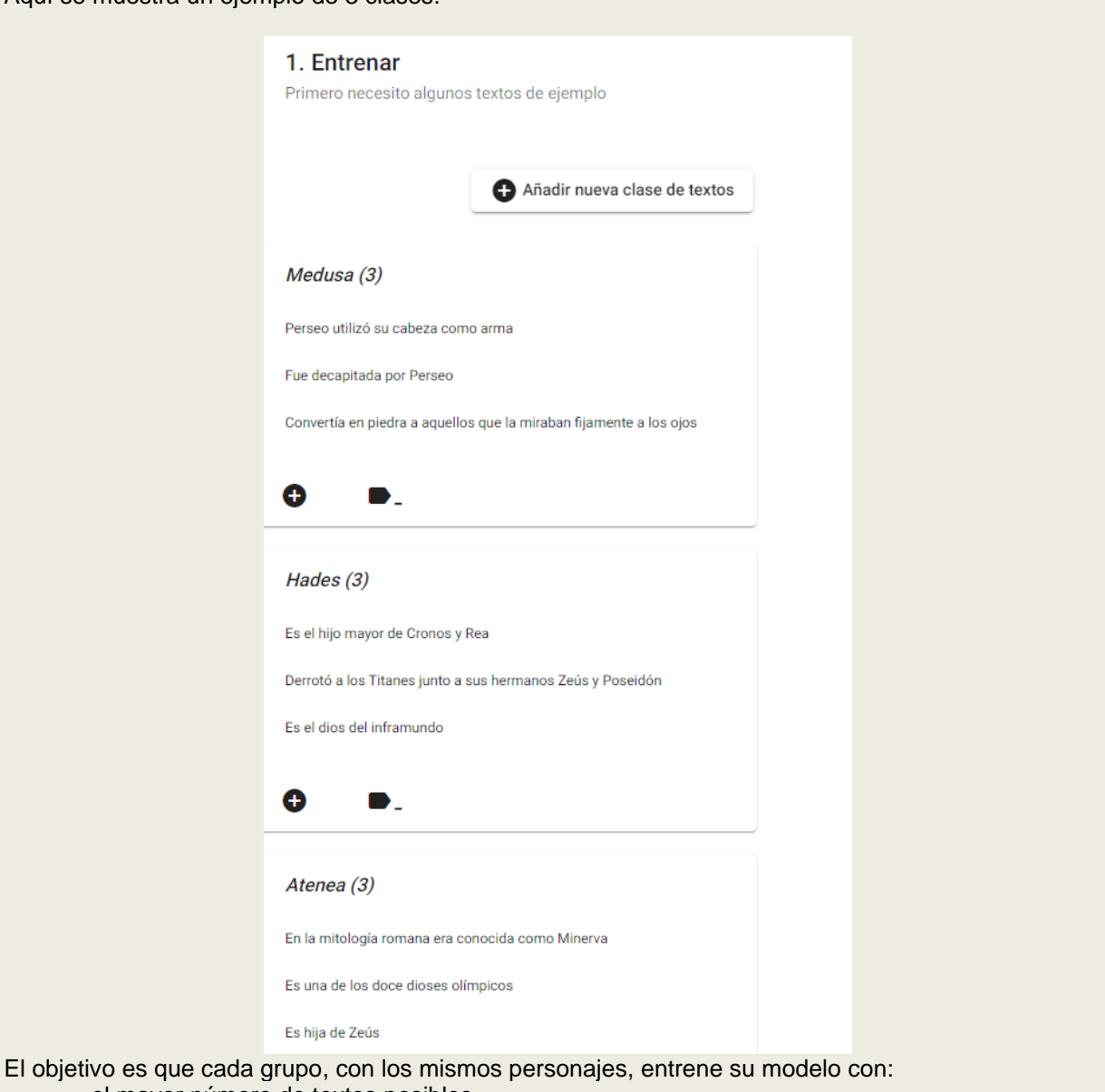

- el mayor número de textos posibles,
- textos variados
- mismo número de textos por cada clase

En la siguiente fase (Fase 2: aprendizaje), los alumnos cargarán el archivo .json que han elaborado en sesiones anteriores para generar el modelo de Machine Learning.

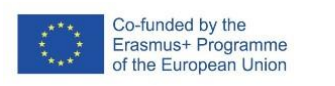

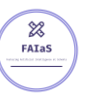

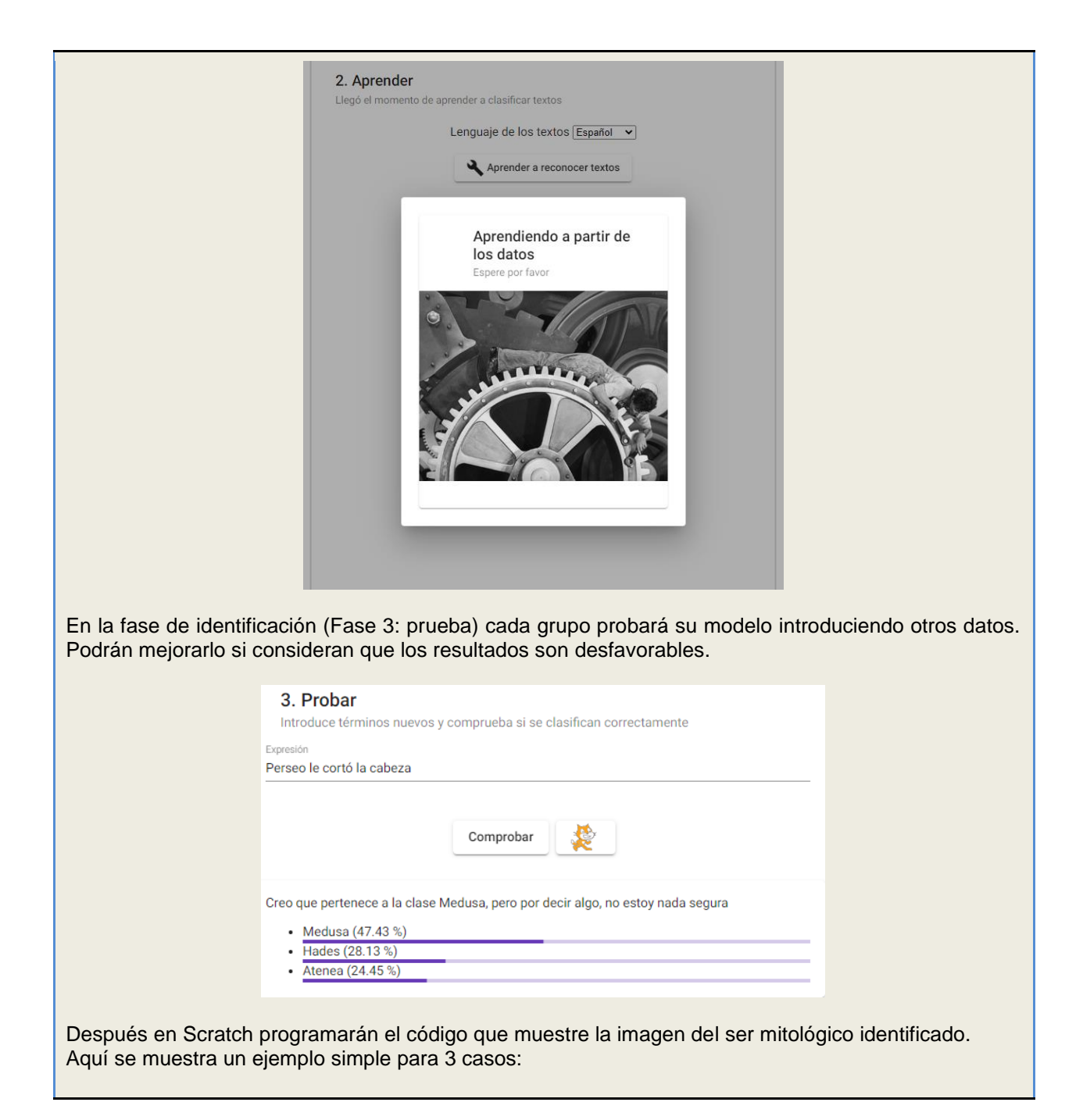

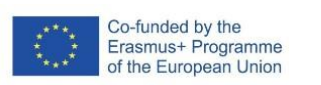

 $\frac{1}{\frac{1}{\sqrt{1}}\sum_{i=1}^{N}}$ 

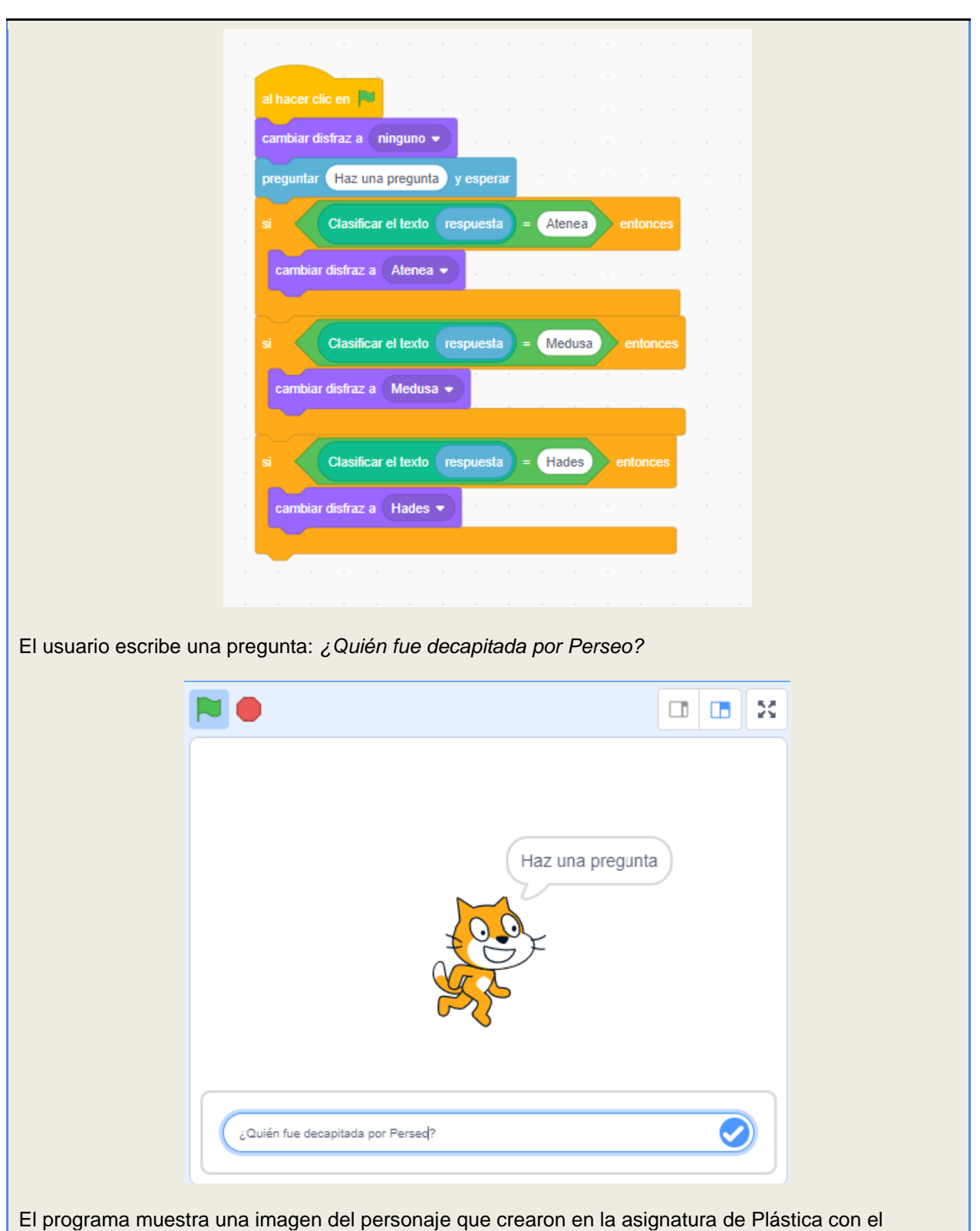

aspecto de Minecraft:

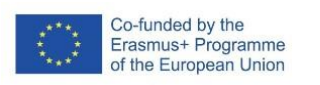

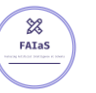

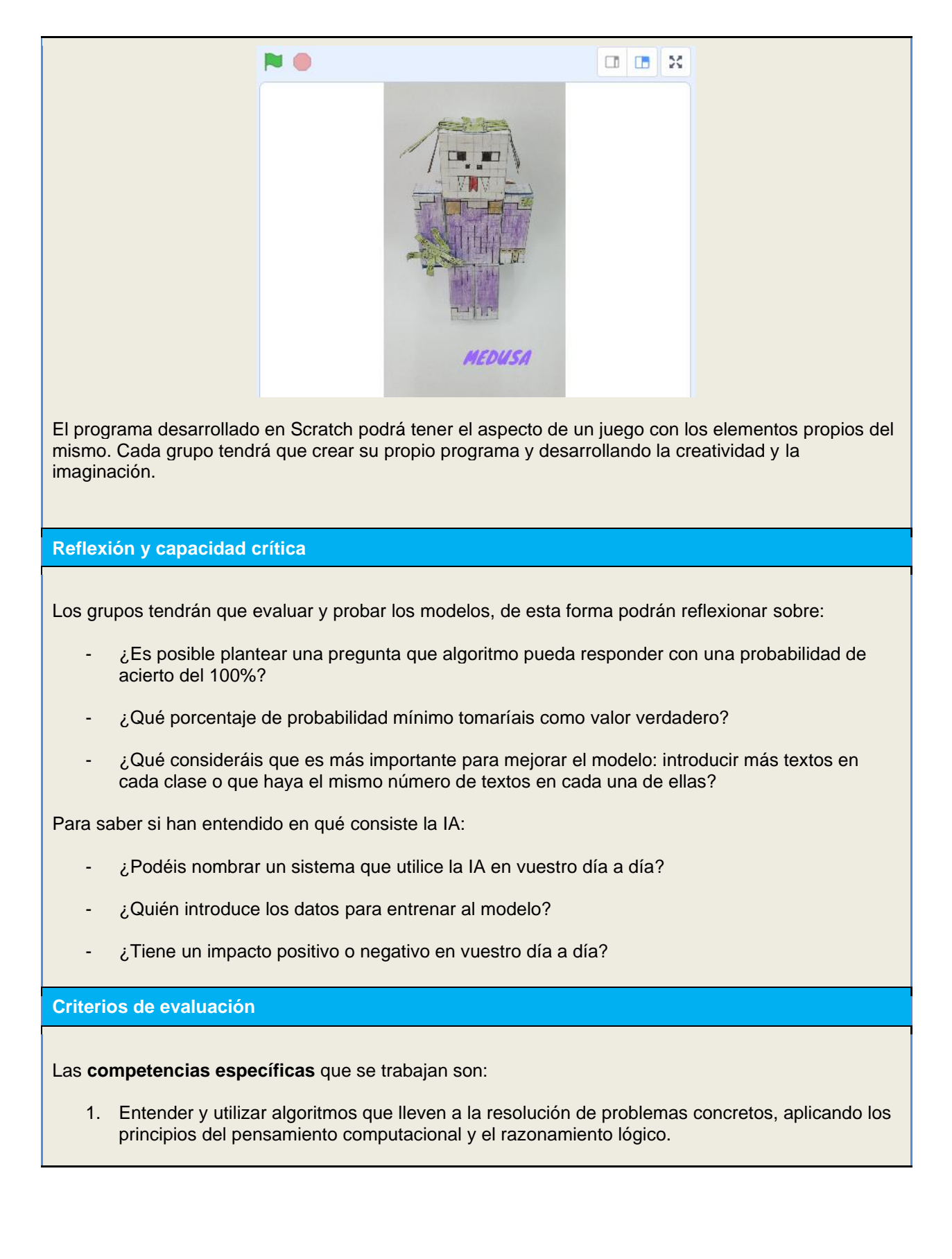

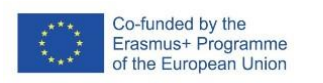

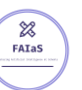

2. Diseñar, escribir y depurar aplicaciones informáticas, en entornos de programación gráfica y textual, que den solución a problemas concretos, incluyendo el control de sistemas físicos y robóticos.

Los **criterios de evaluación** asociados a estas competencias específicas son:

- 1.1 Comprender qué es un algoritmo, hacer uso de ellos para la resolución de problemas simples y representarlos mediante diagramas de flujo.
- 1.2 Utilizar el razonamiento lógico para explicar cómo funcionan algunos algoritmos básicos y también para detectar y corregir errores en ellos.
- 1.3 Usar secuencias, selecciones y repeticiones en algoritmos que lleven a la resolución de problemas.
- 2.1 Diseñar e implementar mediante un lenguaje de programación por bloques, programas que realicen tareas diversas como animaciones, historias, juegos de preguntas y respuestas o videojuegos simples, que incluyan interacción con el usuario.
- 2.2 Usar las secuencias, la selección y la repetición en programas, trabajando con objetos, variables, y diversas formas de entrada y salida.
- 2.3 Coordinar la ejecución de tareas diferentes en un programa mediante eventos y mensajes a objetos.
- 2.5 Integrar gráficos, sonidos y otros elementos multimedia en los programas.

Un ejemplo de **rúbrica** para evaluar los trabajos sería:

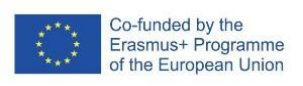

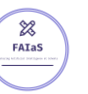

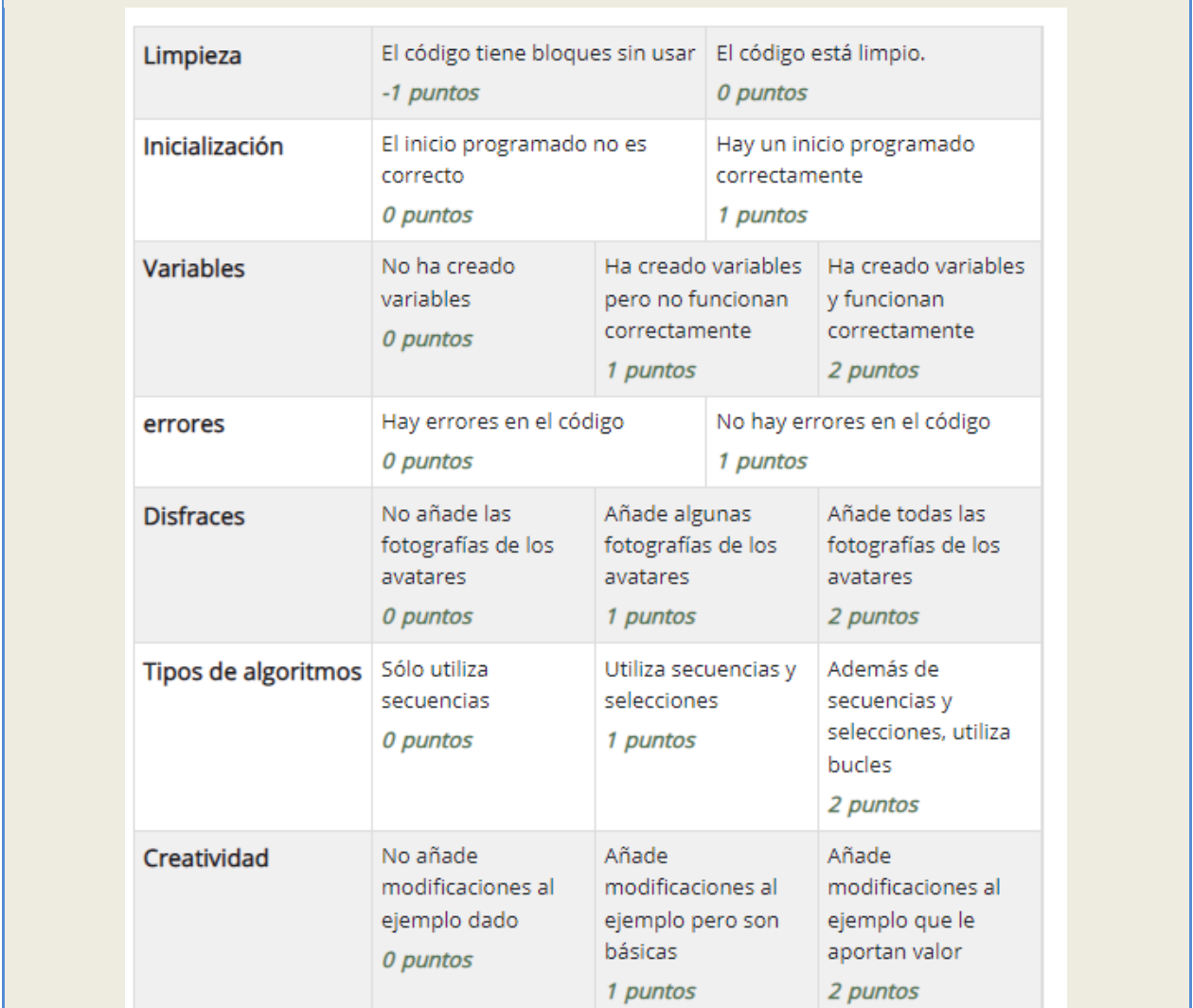

#### **Materiales y licencia**

- Modelo [de Learning ML](http://cloud.educa.madrid.org/index.php/s/olpMkuqjfBESUvi)
- [Programa de Scratch](https://mediateca.educa.madrid.org/scratch/chx2gecwtdlq6hpr)

Estos materiales están disponibles en la Mediateca de Educa Madrid con Licencia Creative Commons – Atribución – Compartir igual

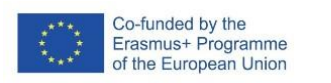

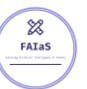

#### **Listado de recursos**

Para diseñar la actividad se han consultado las presentaciones del curso FAIaS: Inteligencia Artificial: Actividades didácticas para todas las edades y asignaturas.

- Huertas, J.H. (2023). "¿Qué es la IA? Fundamentos"
- Huertas, J.H. (2023). "Sesgos y ética de la IA"
- Rodríguez, J.D. (2023). "Sesión 3: Programando aplicaciones con IA con Learning ML(I)
- Rodríguez, J.D. (2023). "Sesión 4: Programando aplicaciones con IA con Learning ML(II) "Cinco ideas principales en Inteligencia", [https://ai4k12.org/wp-](https://ai4k12.org/wp-content/uploads/2021/01/AI4K12_Five_Big_Ideas_Poster_Spanish.pdf)
- [content/uploads/2021/01/AI4K12\\_Five\\_Big\\_Ideas\\_Poster\\_Spanish.pdf](https://ai4k12.org/wp-content/uploads/2021/01/AI4K12_Five_Big_Ideas_Poster_Spanish.pdf)

#### **Información adicional**

Para más información, [aquí](https://mediateca.educa.madrid.org/video/xx7m91lcf6ra1cb2) se puede ver una presentación sobre la actividad diseñada.